# **Protokoll zum Versuch 3 Physikpraktikum**

## **Der Elastizitätsmodul**

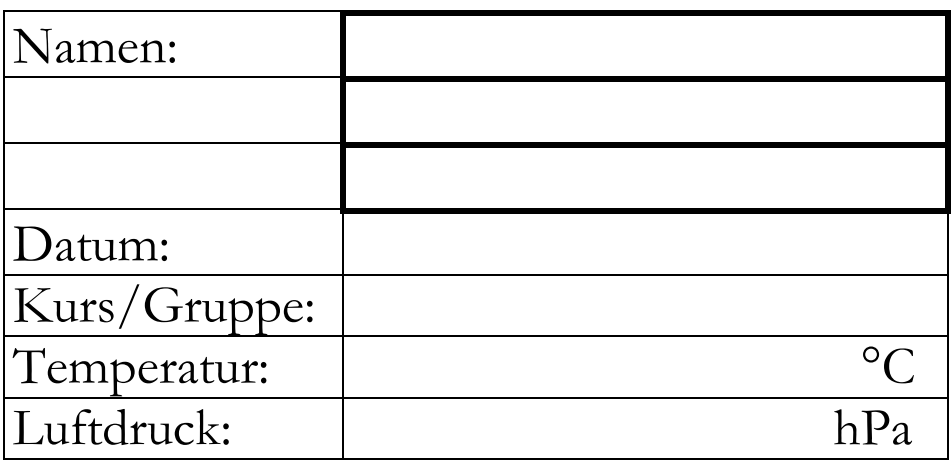

**Biegeversuch Zugversuch**

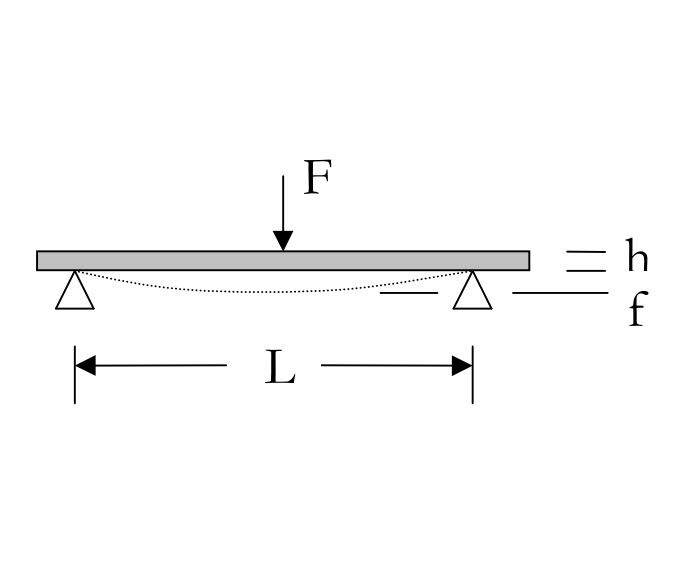

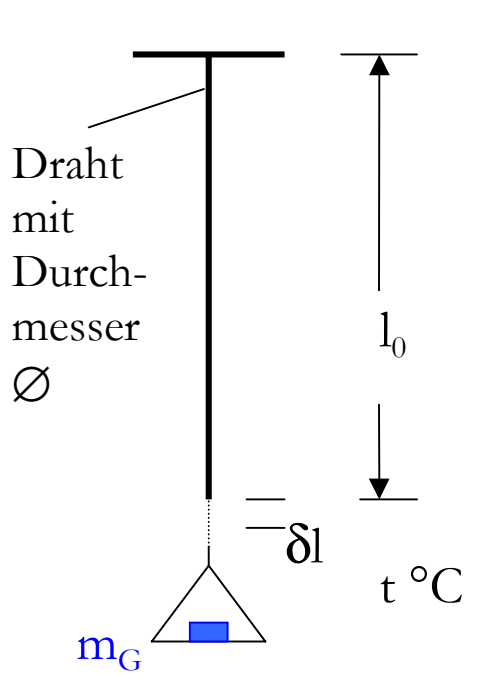

$$
f = \frac{F \cdot L^3}{48 \cdot E \cdot J}
$$

<sup>ε</sup>**=**δ**l/l<sup>0</sup>** <sup>σ</sup>**=** ε⋅**E=F/S<sup>0</sup> S0=Drahtquerschnitt**

## **1. Zugversuch:**

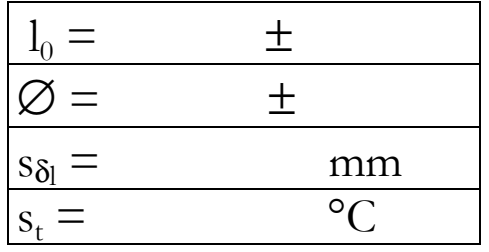

Bei Digitalgeräten Schritt der letzten Stelle/√3 als Standardunsicherheit s notieren! Dies ergibt sich aus der Standardabweichung bei der Rechteckverteilung.

Messung der Dehnung bei zunehmender und ev. abnehmender Belastung mit jeweils 10 Meßpunkten.

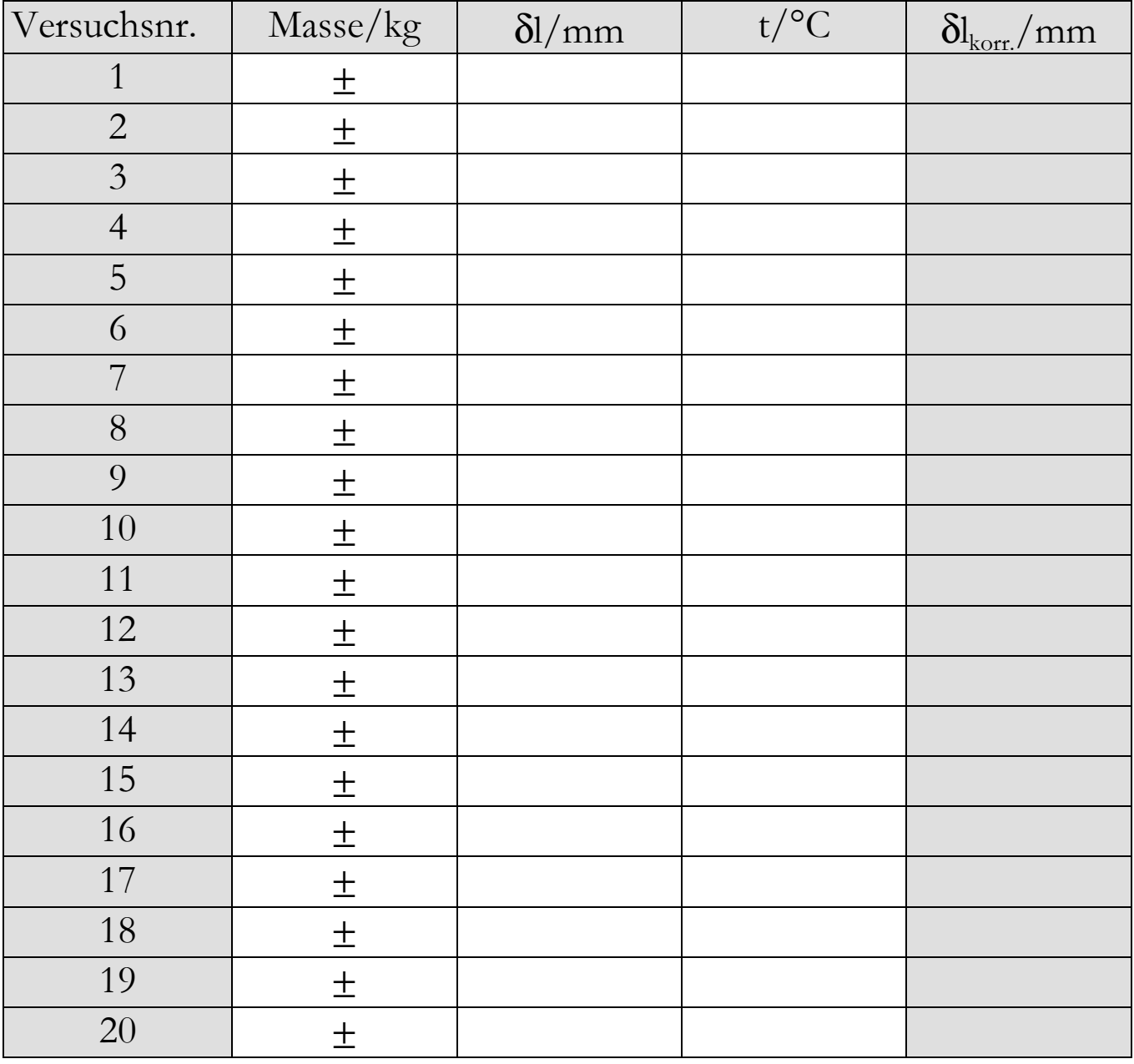

 $δl<sub>korr</sub>/mm = um die Wärmeausdehnung korrigiertes δl/mm$ 

Seite 2 Dr.Hingsammer; 13.04.02

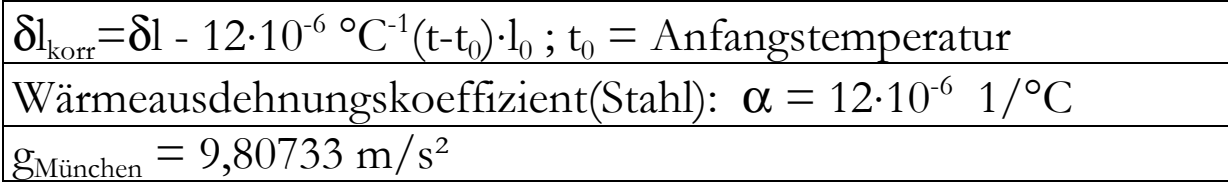

## **2. Biegeversuch:**

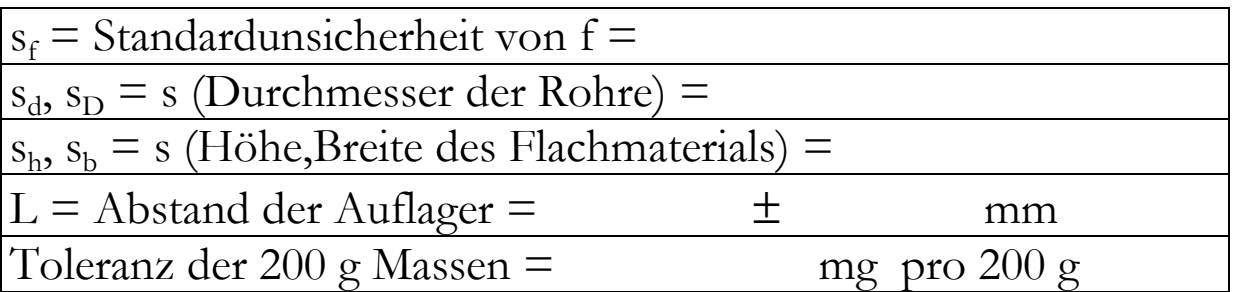

1. Meßtabelle Stahlblech (max.Belastung = 1,2 kg):

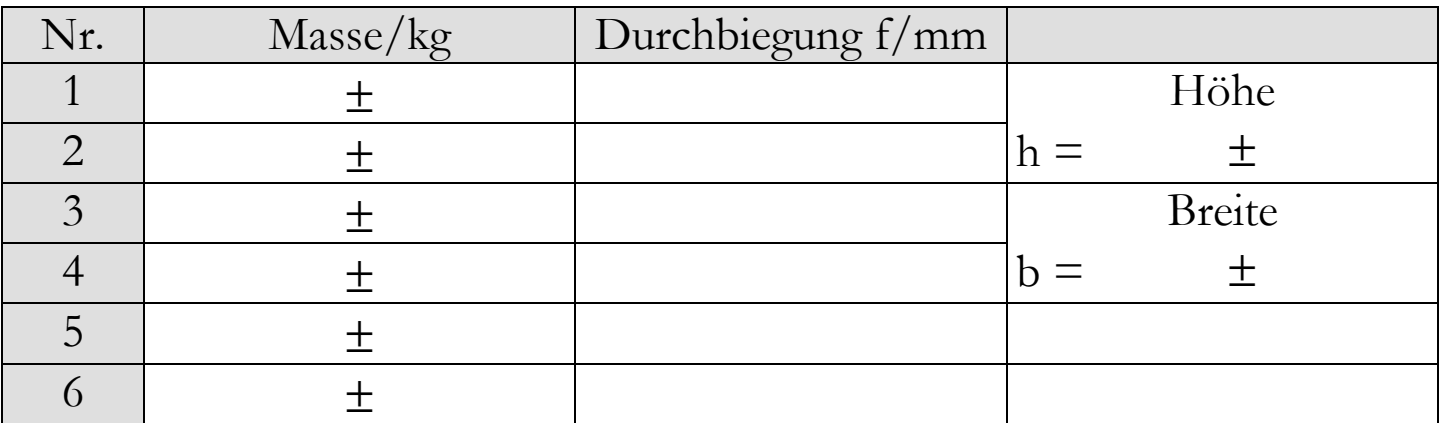

2. Meßtabelle Aluminiumblech (max.Belastung = 1,2 kg):

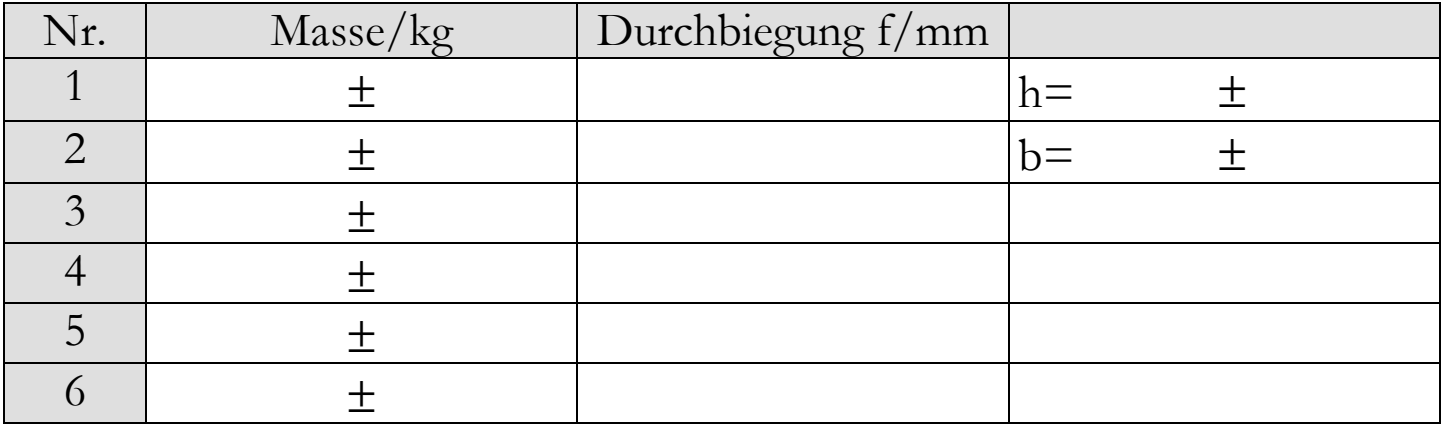

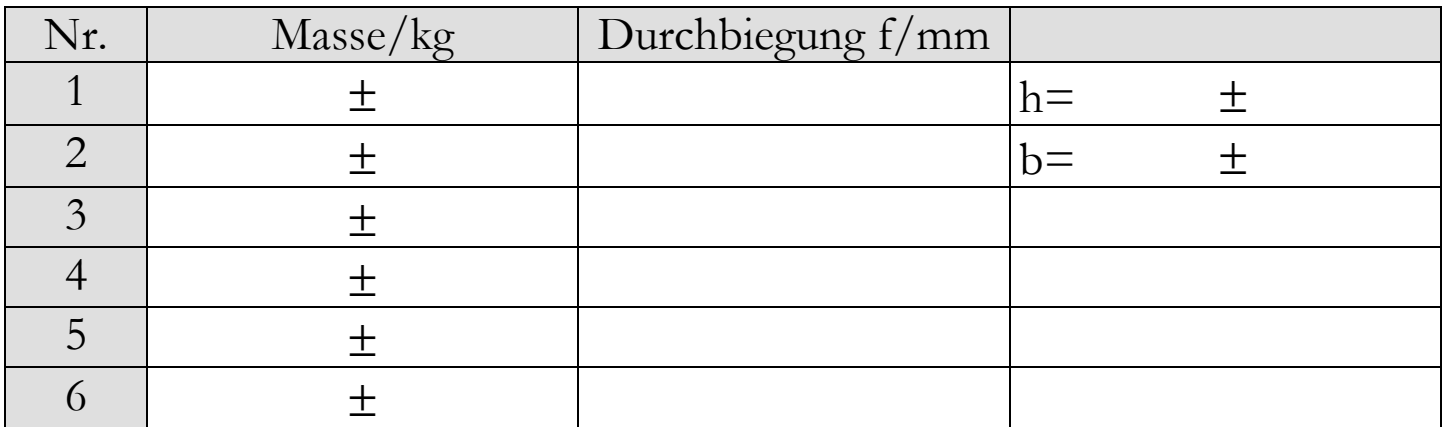

3. Meßtabelle Plexiglas (flach,max.Belastung = 0.6 kg):

4.Meßtabelle Plexiglas (hochkant,max.Belastung = 1,2 kg):

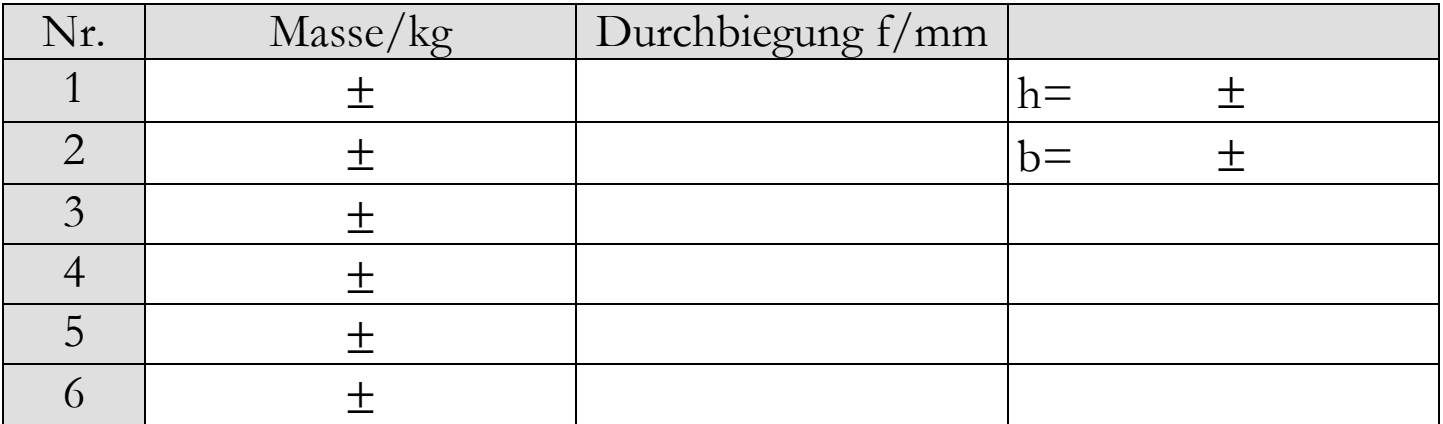

5. Meßtabelle Aluminiumrohr (max.Belastung = 1,8 kg):

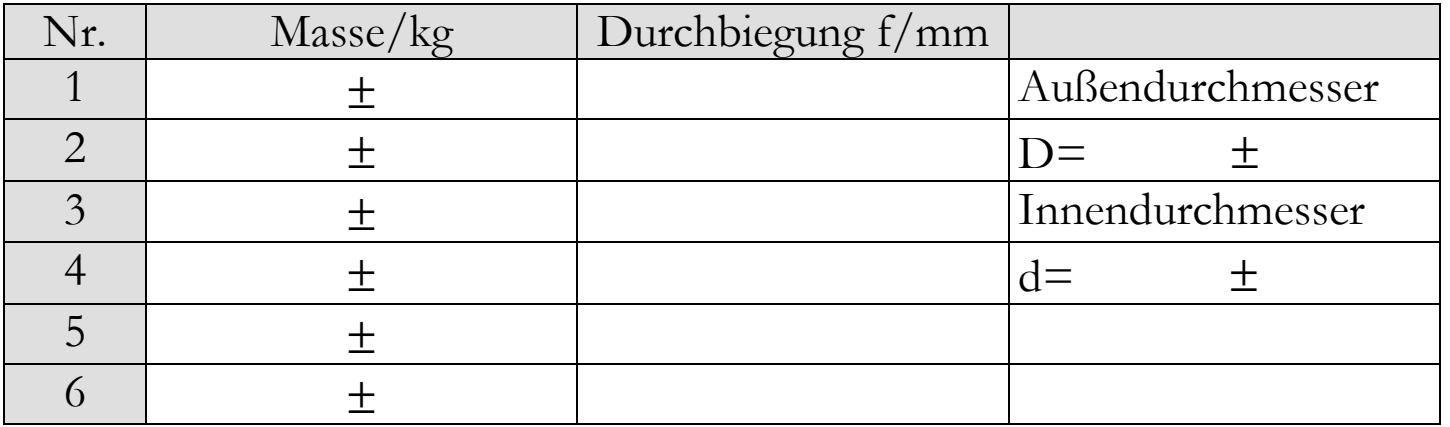

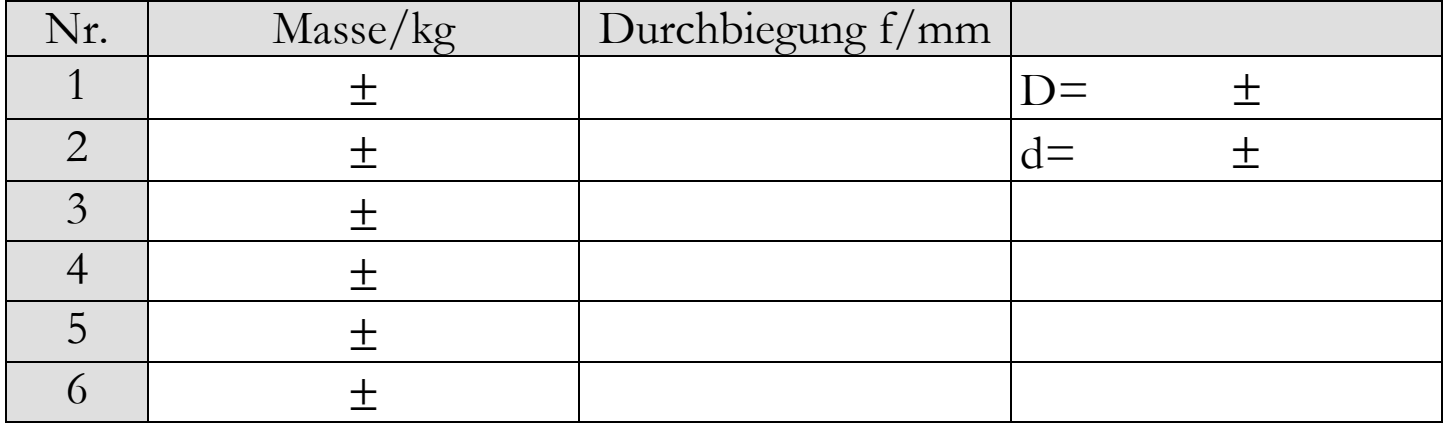

#### 6. Meßtabelle Kupferrohr (max.Belastung = 1,8 kg):

#### **Berechnung von Unsicherheiten, Beispiel Blech**

Nach dem "Leitfaden zur Angabe der Unsicherheit beim Messen" Beuth-Verlag (1995) werden Korrelationen zwischen Meßgrößen berücksichtigt, wenn das Meßergebnis aus mehreren unsicherheitsbehafteten Einzelgrößen ermittelt wird. Bei den Blechen kann ein Korrelationskoeffizient von r = 0,8 bei der Messung von Dicke und Breite des Bleches mit ein und derselben Schieblehre angenommen werden. (Siehe Gerz "Wahrscheinlichkeitsrechnung und Unsicherheitsrechnung" Kap.3.4). Die Unsicherheit der Steigung s<sub>a</sub> der f - m –Ausgleichsgerade ergibt sich gemäß der unten stehenden Formel aus der Statistik. (Das Konstruieren der steilsten und flachsten Gerade durch die Fehlerbalken ist eine Alternative, wenn die mathematischen Probleme umgangen werden sollen). Die Berücksichtigung von Korrelationen führt zu Matrizen; sie liefern eine realistischere Unsicherheit des Ergebnisses, als mit der vereinfachten "Unsicherheitsfortpflanzung" nach Gauß, die man für  $r_{x_i,x_j} = 0$  daraus erhält. Das Ergebnis wird mit  $E = E[Pa] \pm s_E [Pa]$  angegeben. s<sub>E</sub> ist die sog. "kombinierte Standardunsicherheit" des Ergebnisses. Liegt der wahre Wert (Literaturwert) mehr als drei Standardunsicherheiten außerhalb des Ergebnisses, ist der Meßwert als nicht konsistent mit dem Literaturwert anzusehen.

Nimmt man vereinfacht unkorrelierte Eingangsgrößen an  $(r_{x,1,x} = 0)$ , so erhält man nach der Gaußschen Unsicherheitsfortpflanzung (man muß das Ergebnis zunächst als Funktion der tatsächlich gemessenen Größen ohne Zwischenergebnisse hinschreiben) mit:

$$
E_{Blech} = \frac{g}{4} \cdot \frac{L^3}{b \cdot h^3} \cdot \frac{1}{a}; a = Steigung der Ausgleichsgerade f - m
$$

Seite 5 Dr.Hingsammer; 13.04.02

.

$$
s_E = \sqrt{\left[\partial E/_{\partial L} \cdot s_L\right]^2 + \left[\partial E/_{\partial b} \cdot s_b\right]^2 + \left[\partial E/_{\partial h} \cdot s_h\right]^2 + \left[\partial E/_{\partial a} \cdot s_a\right]^2};
$$
  

$$
oder\left[s_E/E\right] = \sqrt{\left[3 \cdot s_L/L\right]^2 + \left[s_b/b\right]^2 + \left[3 \cdot s_h/h\right]^2 + \left[s_a/a\right]^2}
$$
 (Potenzprodukt)

$$
s_b = s_h = \frac{0,1 \, mm}{\sqrt{3}}; s_L \approx 0,5 \, mm;
$$

b und h werden mit der Schieblehre gemessen, es wird Rechteckverteilung der Unsicherheit angenommen.  $g = g_{München} = 9,80733$  m/s<sup>2</sup> wird als fehlerlos betrachtet.

Werden Korrelationen berücksichtigt, erhält man nach der Matrizenmthode (Verwendung von Rechenprogrammen):

$$
s_E^2 = \begin{vmatrix} \frac{\partial E}{\partial L} s_L \\ \frac{\partial E}{\partial B} s_b \\ \frac{\partial E}{\partial R} s_h \\ \frac{\partial E}{\partial a} s_a \end{vmatrix} \begin{vmatrix} 1 & r_{Lb} & r_{Lh} & r_{La} \\ r_{bL} & 1 & r_{bh} & r_{ba} \\ r_{hL} & r_{hb} & 1 & r_{ha} \\ r_{aL} & r_{ab} & r_{ah} & 1 \end{vmatrix} \begin{vmatrix} \frac{\partial E}{\partial L} s_L \\ \frac{\partial E}{\partial B} s_h \\ \frac{\partial E}{\partial a} s_a \end{vmatrix}
$$

$$
s_{E}^{2} = \frac{\begin{vmatrix} 3gL^{2} & 0 & 0 & 0 & 0 \\ \frac{-gL^{3}}{4abh^{3}}s_{L} & 0 & 0 & 0 & 0 \\ \frac{-gL^{3}}{4ab^{2}h^{3}}s_{h} & 0 & 1 & 0.8 & 0 \\ \frac{-3gL^{3}}{4abh^{4}}s_{h} & 0 & 0.8 & 1 & 0 \\ \frac{-gL^{3}}{4a^{2}bh^{3}}s_{h} & 0 & 0 & 0 & 1 \end{vmatrix} \begin{vmatrix} \frac{3gL^{2}}{4abh^{3}}s_{L} & 0 & 0 \\ \frac{-3gL^{3}}{4abh^{4}}s_{h} & 0 & 0 \\ \frac{-gL^{3}}{4a^{2}bh^{3}}s_{h} & 0 & 0 \\ \frac{-gL^{3}}{4a^{2}bh^{3}}s_{h} & 0 & 0 \end{vmatrix}}{\begin{vmatrix} s & 0 & 0 \\ \frac{-2L^{3}}{4abh^{3}}s_{h} & 0 \\ \frac{-2L^{3}}{4a^{2}bh^{3}}s_{h} & 0 & 0 \\ \frac{-2L^{3}}{4a^{2}bh^{3}}s_{h} & 0 & 0 \\ \frac{-2L^{3}}{4a^{2}bh^{3}}s_{h} & 0 & 0 \\ \frac{-2L^{3}}{4a^{2}bh^{3}}s_{h} & 0 & 0 \\ \frac{-2L^{3}}{4abh^{3}}s_{h} & 0 & 0 \\ \frac{-2L^{3}}{4abh^{3}}s_{h} & 0 & 0 \\ \frac{-2L^{3}}{4abh^{3}}s_{h} & 0 & 0 \\ \frac{-2L^{3}}{4abh^{3}}s_{h} & 0 & 0 \\ \frac{-2L^{3}}{4abh^{3}}s_{h} & 0 & 0 \\ \frac{-2L^{3}}{4abh^{3}}s_{h} & 0 & 0 \\ \frac{-2L^{3}}{4abh^{3}}s_{h} & 0 & 0 \\ \frac{-2L^{3}}{4abh^{3}}s_{h} & 0 & 0 \\ \frac{-2L^{3}}{4abh^{3}}s_{h} & 0 & 0 \\ \frac{-2L^{3}}{4abh^{3}}s_{h} & 0 & 0 \\ \frac{-2L^{3}}{4abh^{3}}s_{h} & 0 & 0 \\ \frac{-2L^{3}}{4abh^{3}}s_{h} & 0 & 0 \\
$$

Steigung a und Unsicherheit der Steigung  $\mathbf{s}_\mathrm{a}$ von Regressionsgerade:

ь

$$
a = \frac{\sum_{k=1}^{n} m_k f_k - n \cdot \overline{m} \overline{f}}{\sum_{k=1}^{n} m_k^2 - n \cdot \overline{m}^2}; s_a = \sqrt{\frac{1 - r_{fm}^2}{n - 2} \cdot \frac{s_f}{s_m}};
$$
  

$$
r_{fm} = \frac{\frac{1}{n - 1} \cdot \sum_{k=1}^{n} [m_k - \overline{m}] \cdot [f_k - \overline{f}]}{\sqrt{\frac{1}{n - 1} \cdot \sum_{k=1}^{n} [m_k - \overline{m}]^2} \cdot \sqrt{\frac{1}{n - 1} \cdot \sum_{k=1}^{n} [f_k - \overline{f}]^2}} = \frac{s_{mf}}{s_m \cdot s_f}
$$

$$
s_{mf} = Ko
$$
 var *ianz*  $m - f$ ;  $s_m$ ,  $s_f = S$  tan *dardabweichungen*  $m$ ,  $f$ 

Seite 7 Dr.Hingsammer; 13.04.02 Beim Zugversuch und den Rohren gilt sinngemäß dasselbe; läßt man Korrelationen außer acht, muß vor der Anwendung der Gaußschen Unsicherheitsfortpflanzung das Ergebnis als Funktion der tatsächlich gemessenen Größen hingeschrieben werden ohne Verwendung von Zwischenergebnsissen:

$$
E_{\text{Zug}} = \frac{4 \cdot g \cdot l}{\Phi^2 \cdot \pi} \cdot \frac{1}{a};
$$
  
\n
$$
a = Steigung \text{ der Ausgleichsgerade } \delta l - m
$$
  
\n
$$
E_{\text{Rohr}} = \frac{g \cdot 4}{\pi \cdot 3} \cdot \frac{L^3}{\left[D^4 - d^4\right]} \cdot \frac{1}{a}
$$
  
\n
$$
a = Steigung \text{ der Ausgleichsgerade } f - m
$$

*Beispiel zur graphischen Bestimmung des E-Moduls:*

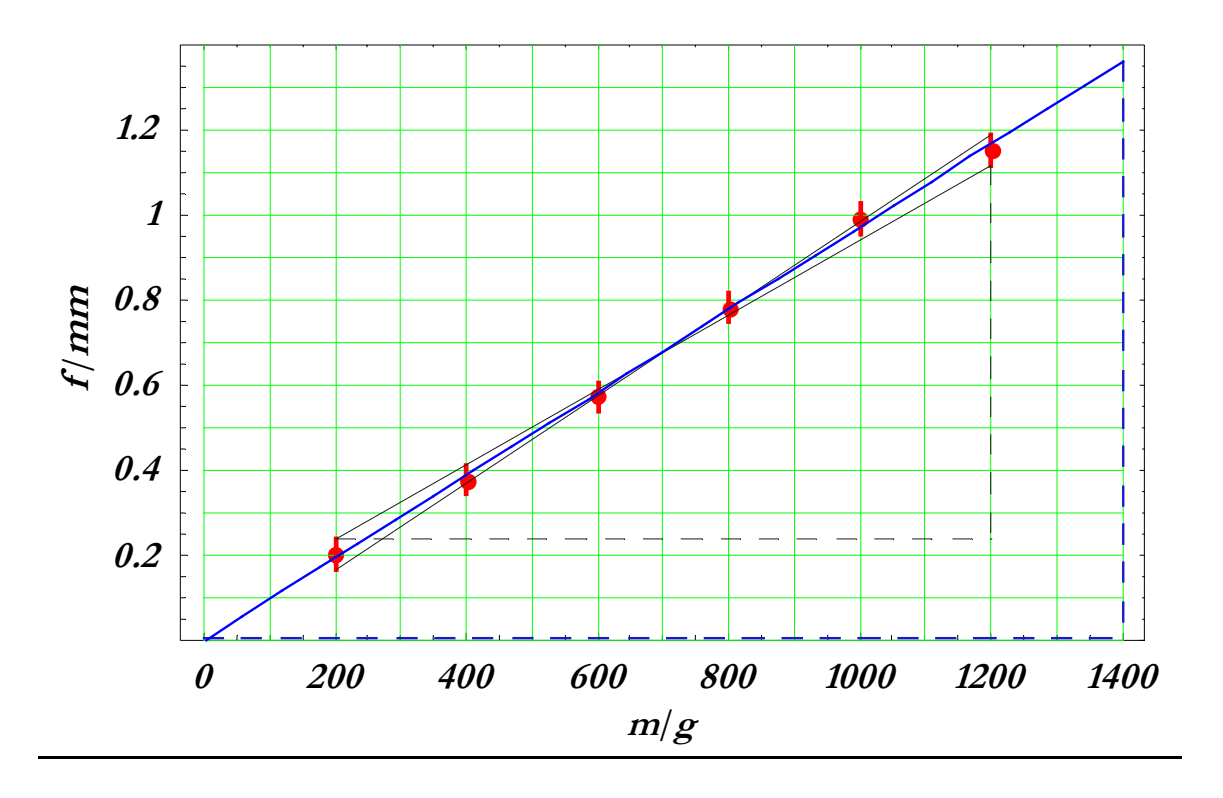

Die Meßpunkte werden mit Fehlerbalken s<sub>f</sub> ≈ 0,05 mm/ $\sqrt{3}$  aufgetragen und eine Ausgleichsgerade (berechnet oder geschätzt) durchgelegt. Es wird die steilste und flachste Gerade, die durch alle Fehlerbalken hindurchgeht, gebildet. Beim Zugversuch müssen die Geraden außerdem durch den Nullpunkt gehen.

Die Steigungen müssen mit hoher Genauigkeit abgelesen werden: spitzer Bleistift, jede Seite des Steigungsdreiecks muß mindestens 10 cm lang sein, es sollen Bruchteile von mm abgeschätzt werden.

Beispiel bei einem Blechteil (siehe Abbildung):

 $\overline{\mathsf{L}}$ 

*m*

:  $E = E \Big| \frac{N}{m^2} = Pa \Big| \pm s_E \Big[ Pa$ 

 $\overline{\phantom{a}}$ 

$$
a_{\max} = \frac{1,02mm}{1000g}; a_{\min} = \frac{0,88mm}{1000g} = 0,88 mm / kg
$$
aus Steigungsdreieck  
\n
$$
a = \frac{1,358}{1400} \, m / g = 0,97 \, mm / kg; a_{\max} \approx a + s_a; a_{\min} \approx a - s_a
$$
\nStandardunsicherheit
$$
\left[s_a = \frac{a_{\max} - a_{\min}}{2} = 0,07 \, mm / kg\right]
$$
\n
$$
\frac{s_a}{a} = 0,072 \equiv 7,2\% \rightarrow so \, gro\beta \, \text{ist die rel. Unsicherheit von E in jedem Fall},
$$
\neinen weiteren großen Betrag liefert  $\frac{s_h}{h}$  (warm?)  
\n
$$
E = \frac{g \cdot L^3}{4b \cdot h^3 \cdot a}; \frac{s_E}{E} = \sqrt{\left[\frac{3 \cdot s_L}{L}\right]^2 + \left[\frac{s_b}{b}\right]^2 + \left[\frac{3 \cdot s_h}{h}\right]^2 + \left[\frac{s_a}{a}\right]^2}; s_L = 0,5mm; s_b = s_h = \frac{0,1mm}{\sqrt{3}}
$$
\nErgebnis:  $E = E \left[\frac{N}{m^2} = Pa\right] \pm s_E [Pa]$ 

Seite 9 Dr.Hingsammer; 13.04.02